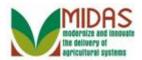

### Purpose

Use this procedure to create a contact for a Customer Business Partner.

### Trigger

# Perform this procedure when you have a new contact for a Customer Business Partner.

### Prerequisites

• The record for the customer to which the Contact will be linked must be in business partner.

# **Helpful Hints**

- You can associate more than one contact to a Customer Business Partner.
- "xxxx" within a document represents a variable, which may consist of a name, number, etc.
- In the field description tables, R indicates the action is required, O indicates the action is optional, and C indicates the action is conditional.
- The following notes may be used throughout this work instruction:

| Note type                            | Icon     | Description                                                                                                    |  |
|--------------------------------------|----------|----------------------------------------------------------------------------------------------------|--|
| A <b>general</b> note of information | <b>f</b> | This is the most commonly used note<br>icon. It is the default icon in the<br>uPerform system for all notes. Use<br>this icon for general information that<br>falls out of the scope of these other<br>icons. |  |
| A cautionary note                    |          | Use this note to communicate to the<br>end-user of something that <b>MUST</b> be<br>completed or another trigger that<br>should be started and is related to the<br>procedure.                                |  |

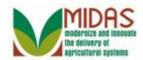

| Acritical note                  | 8            | Use this note to specify something that <b>MUST NOT</b> be done during the procedure.                                                                |
|---------------------------------|--------------|----------------------------------------------------------------------------------------------------|
| Contact someone                 | C            | Use this icon to specify to the end-<br>user the need to initiate a<br>communication within the<br>organization due to an event in the<br>procedure. |
| A <b>reference</b> is available | $\mathbf{P}$ | Use this note to specify that more<br>information is available in another<br>location. You may reference SOPs,<br>another system, or document.       |

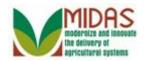

### Procedure

**1.** Start the transaction from the MIDAS CRM Home Page.

#### Home

|                       |                 |                     | Saved Searches -                                                                                                 | ▼ Go Advanced minimit |
|-----------------------|-----------------|---------------------|----------------------------------------------------------------------------------------------------|-----------------------|
| 1                     | Home            |                     |                                                                                                    | 🖸 Back 🔻 🗈 👻          |
|                       |                 |                     |                                                                                                    | & 🖨                   |
| Home                  | Workflow Tasks  | ■ × )               | Alerts                                                                                                    | E ×                   |
| Worklist              | No result found |                     | No result found                                                                                                  |                       |
| Business Partner      |                 |                     |                                                                                                    |                       |
| Farm Records          | Web Links       | & 🗖 😕               | Q Search                                                                                                    | ■ ×                   |
| Acreage/Inventory R > | No result found |                     | Search Customers/Contacts<br>Search Employees                                                                    |                       |
| Product Master        | Favorites       |                     | Search Farms/Bins<br>Search Member Hierarchies                                                                   |                       |
| Recent Items          |                 | N 🗆 X               | Search Products                                                                                                  |                       |
| NICHOLAS CHARL        | My Favorites -  | Filter: All Items 💌 | Search Requested Products                                                                                        |                       |
| JAMES ALLEN           | A Mu Faundara   |                     | Create                                                                                                    | ■ ×                   |
|                       | 🖄 My Favorites  |                     | Create Farm/Bin                                                                                                  |                       |
|                       |                 |                     | Create New Product Request                                                                                       |                       |
|                       |                 |                     |                                                                                                    |                       |
|                       |                 |                     |                                                                                                    |                       |
| า                     |                 | Business            | an and a state of the state of the state of the state of the state of the state of the state of the state of the |                       |

2. Click the Business Partner button Business Partner to go to the Accounts page.

### Accounts

|                               |                                               |     | Saved Searches - | ✓ Go Advanced m |
|-------------------------------|-----------------------------------------------|-----|------------------|-----------------|
|                               | Accounts                                      |     |                  | 🖸 Back 👻 🗔 👻    |
|                               |                                               |     |                  | L 🖉             |
| Home                          | Connet                                        | -   | Consta           |                 |
| Worklist                      | Search Search Customers/Contacts              | ■ × | Create           | <b>×</b>        |
| Business Partner              | Search Employees<br>Search Member Hierarchies |     |                  |                 |
| Farm Records                  |                                               |     |                  |                 |
| Acreage/Inventory R ▸         |                                               |     |                  |                 |
| Product Master                |                                               |     |                  |                 |
| Recent Items                  |                                               |     |                  |                 |
| NICHOLAS CHARL<br>JAMES ALLEN |                                               |     |                  |                 |
| JAMES ALLEN                   |                                               |     |                  |                 |
|                               |                                               |     |                  |                 |
|                               |                                               |     |                  |                 |
|                               |                                               |     |                  |                 |
|                               |                                               |     |                  |                 |

**3.** Click Search Customers/Contacts link <u>Search Customers/Contacts</u> to go to Search: Customers page.

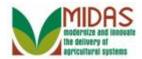

|                       |                 |              |      |                 | Saved Searches     | · ·  | <ul> <li>Go Advanced in</li> </ul> |
|-----------------------|-----------------|--------------|------|-----------------|--------------------|------|------------------------------------|
| •                     | Search: Custon  | ners         |      |                 |                    |      | 🖸 Back 🔻 🖸                         |
|                       |                 |              |      |                 |                    |      |                                    |
| Home                  | Search Criteria |              |      |                 |                    |      | Hide Search Fields                 |
| Worklist              |                 |              |      |                 |                    |      |                                    |
| Business Partner      | Search for:     | All Accounts |      | •               |                    |      |                                    |
|                       | Business Name   |              | ▼ is | -               |                    | 00   |                                    |
| Farm Records          | First Name      |              | ▼ is | -               |                    | 00   |                                    |
| Acreage/Inventory R 🕨 | Last Name       |              | ▼ is | •               |                    | 00   |                                    |
| Product Master        | Middle Name     |              | ▼ is | •               |                    | 00   |                                    |
|                       | Common Custom   | er Name      | ▼ is | •               |                    | 00   |                                    |
| lecent Items          | BP Number/ID    |              | ▼ is | -               |                    | 00   |                                    |
| NICHOLAS CHARL        | Role            |              | ▼ is | -               | •                  | 00   |                                    |
| JAMES ALLEN           | Tax ID Type     |              | ▼ is | •               | •                  | 00   |                                    |
|                       | Tax ID Number   |              | ▼ is | •               |                    | 00   |                                    |
|                       | Service Center  |              | ▼ is | •               | ð                  | 00   |                                    |
|                       |                 |              |      | Maximum N       | lumber of Results: | 100  |                                    |
|                       | Search Clear I  | Pocot        |      | Save Search Ac: | ص (                | Savo |                                    |

4. As required, complete/review the following fields:

| Field      | R/O/C | Description            |
|------------|-------|------------------------|
| First Name | R     |                        |
|            |       | Example:<br>nicholas   |
| Last Name  | R     |                        |
|            |       | Example:<br>charles324 |

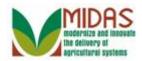

|                               |                       |     |    |    | Saved Se   | earche | s – | 🔻 Go |
|-------------------------------|-----------------------|-----|----|----|------------|--------|-----|------|
| 4                             | Search: Customers     |     |    |    |            |        |     |      |
|                               |                       |     |    |    |            |        |     |      |
| Home                          | Search Criteria       |     |    |    |            |        |     | Hide |
| Worklist                      |                       |     |    |    |            |        |     |      |
| Business Partner              | Search for: All Accou | nts |    |    | -          |        |     |      |
|                               | Business Name         | -   | is | Ψ. |            |        | 00  |      |
| Farm Records                  | First Name            | -   | is | -  | NICHOLAS   |        | 00  |      |
| Acreage/Inventory R▶          | Last Name             | -   | is | -  | CHARLES324 |        | 00  |      |
| Product Master                | Middle Name           | -   | is | -  |            |        | 00  |      |
|                               | Common Customer Name  | -   | is | -  |            |        | 00  |      |
| Recent Items                  | BP Number/ID          | -   | is | -  |            |        | 00  |      |
| NICHOLAS CHARL                | Role                  | -   | is | -  |            | -      | 00  |      |
| NICHOLAS CHARL<br>JAMES ALLEN | Tax ID Number         | -   | is | -  |            |        | 00  |      |
|                               | Tax ID Type           | -   | is | -  |            | -      | 00  |      |
|                               | Associated State      | -   | is | -  |            | -      | 00  |      |
|                               | Associated County     | -   | is | -  |            | -      | 00  |      |
|                               | Service Center        | -   | is | -  |            | -      | 00  |      |

# 5. Scroll down to the bottom of the page.

### **Search: Customers**

| 1                                                                             | Search: Customers   |            |               |                       |      |              |      |  |
|-------------------------------------------------------------------------------|---------------------|------------|---------------|-----------------------|------|--------------|------|--|
|                                                                               |                     |            |               |                       |      |              |      |  |
|                                                                               | BP Number/ID        | TIS IS     | •             |                       | 00   |              |      |  |
| Home                                                                          | Role                | ▼ is       | -             | •                     | 00   |              |      |  |
| Worklist                                                                      | Tax ID Number       | ▼ is       | •             |                       | 00   |              |      |  |
| Business Partner                                                              | Tax ID Type         | 💌 is       | •             | •                     | 00   |              |      |  |
|                                                                               | Associated State    | 🔻 is       | •             | •                     | 00   |              |      |  |
| Farm Records                                                                  | Associated County   | ▼ is       | -             | •                     | 00   |              |      |  |
| Acreage/Inventory R >                                                         | Service Center      | ▼ is       | •             | •                     | • •  |              |      |  |
| Product Master                                                                |                     |            | Maximu        | um Number of Results: | 100  |              |      |  |
| Recent Items                                                                  | Search Clear Reset  | Sa         | ve Search As: |                       | Save |              |      |  |
| NICHOLAS CHARL<br>NICHOLAS CHARL<br>JAMES ALLEN Result List: 1 Customer Found |                     |            |               |                       |      |              |      |  |
| UNMED ALLEN                                                                   | PNew Customer       |            |               |                       |      |              |      |  |
|                                                                               | 8 Inac BP Nu Common | Customer N | ame Tax ID N  | N Tax ID T Addre      | City | State ZIP C. | Tele |  |
|                                                                               | 800000 NICHOLA      | AS CHARLES | 324 NOTAXI    | (ID No Tax I 1234     | FRED | Maryl 21701  | +1 ( |  |

# 6. Select the Common Customer Name from NICHOLAS CHARLES324 NICHOLAS CHARLES324 from the results list.

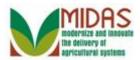

|                     |                         |                        |                       | Saved Searches      |                | -          | Go Advan | ced 🗎   |
|---------------------|-------------------------|------------------------|-----------------------|---------------------|----------------|------------|----------|---------|
|                     | Customer: NICHOLAS      | CHARLES324             |                       |                     |                |            | 🖸 Back   | • 🖸 •   |
|                     | 🗒 Save   🗙 Cancel   Fac | t Sheet 🛛 😹 PDF Fact 🤅 | Sheet   More∓         |                     |                |            | 🎄 🍕      | 🗄 🕜     |
| Home                |                         |                        |                       |                     |                |            |          |         |
| Worklist            |                         | stomer Profile Roles   | Identification Number | ers                 |                |            |          |         |
| Business Partner    | Edit                    |                        |                       |                     |                |            |          |         |
| Farm Records        | General Data            |                        | N                     | Main Address and Co | ommunication I | Jata       |          | -     - |
| Acreage/Inventory R | Current Role:           | Individual             |                       | Information Line:   |                |            |          |         |
| Acreage/Inventory K | BP Number /ID:          | 8000008164             |                       | Address Line:       | 1234 N CHUR    | CH ST      |          |         |
| Product Master      | Prefix:                 |                        |                       | PO Box:             |                |            |          |         |
| Recent Items        | First Name:             | NICHOLAS               |                       | City:               | FREDERICK      |            |          |         |
| NICHOLAS CHARL      | Middle Name:            |                        |                       | State:              | MD             | Maryland   |          |         |
| JAMES ALLEN         | Last Name:              | CHARLES324             |                       | ZIP Code:           | 21701          |            |          |         |
|                     | Suffix:                 |                        |                       | Country:            | US             | USA        |          |         |
|                     | Last Name at Birth:     |                        |                       | Telephone Number:   | 800-000-0000   |            |          |         |
|                     | Legal Name:             | Yes                    |                       | E-Mail Address:     | nickcharlespi@ | )gmail.com |          |         |
|                     | Common Customer         | NICHOLAS CHARLES       | 324 C                 | ommunication Met    | E-Mail         |            |          |         |
|                     | Language Preference:    | English                |                       |                     |                |            |          | -       |

7. Scroll down to the Relationships Tab section of the page.

# **Customer: NICHOLAS CHARLES324**

|                     | Saved Searches - Go Advance                                                                                                    | d 🗎 |
|---------------------|----------------------------------------------------------------------------------------------------|-----|
|                     | Customer: NICHOLAS CHARLES324                                                                                                    | -   |
| 8                   | Bave   X Cancel   Fact Sheet BPDF Fact Sheet   More≠                                                                                                    | ₿ 🕜 |
| Home                | Acti Address Telephone/ Mobile E-Mail Current Valid From Valid To                                                                                                    |     |
| Worklist            |                                                                                                    |     |
| Business Partner    | Representative Capacity Relationships                                                                                                    |     |
| Farm Records        | Preve History Data                                                                                                    |     |
| Acreage/Inventory R | No result found                                                                                                    |     |
| Product Master      | Program Participation Associated Counties                                                                                                    |     |
| Recent Items        | Edit 🗐 🕲                                                                                                    |     |
| NICHOLAS CHARL      | Acti Customer Type Organization Name General Program Interest Current Participant                                                                                                    |     |
| JAMES ALLEN         | FSA CUSTOMER FREDERICK COUNTY FAR Has interest in the program Currently enrolled and parti                                                                                                    |     |
|                     | Attachments                                                                                                    |     |
|                     |                                                                                                    |     |
|                     | Prolder Protect Protect Prote |     |
|                     | Name Type Created By Created On                                                                                                    | -   |

8. Click the Relationships Relationships tab.

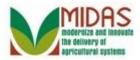

|                     |                                      |                                 | Saved Searches              | Go Advanced m                |
|---------------------|--------------------------------------|---------------------------------|-----------------------------|------------------------------|
|                     | Customer: NICHOLAS CHARLES3          | 24                              |                             | 🖸 Back 👻 🖸 👻                 |
| C.                  | Save   🗙 Cancel   Fact Sheet 🚯 PDF   | FFact Sheet │ More <del>-</del> |                             | 🎄 🔍 🖨 🔞                      |
| Home                | Acti Address                         | Telephone/ Mobile               | E-Mail Current              | Valid From Valid To          |
| Worklist            | 2 1234 N CHURCH ST / FREDER          | ICK                             | $\checkmark$                | 12.11.2012 31.12.9999        |
| Business Partner    | Representative Capacity Relationship | s                               |                             |                              |
| Farm Records        | <b>New</b>                           |                                 |                             | <b>a</b>                     |
| Acreage/Inventory R | No result found                      |                                 |                             |                              |
| Product Master      | Program Participation Associated C   | ounties                         |                             |                              |
| Recent Items        | Edit                                 |                                 |                             |                              |
| NICHOLAS CHARL      |                                      | Organization Name               | General Program Interest    | Current Participant          |
| JAMES ALLEN         | FSA CUSTOMER                         | FREDERICK COUNTY FAR            | Has interest in the program | Currently enrolled and parti |
|                     | Attachments                          |                                 |                             |                              |
|                     |                                      |                                 |                             | <b></b>                      |
|                     | Polder PAttachment PURL              | 🕅 With Template 🍵 🗈 🏾           | te   More≠                  |                              |
|                     | Name Type                            | Cre                             | eated By                    | Created On                   |

# 9. Click the New button PNew.

# **Customer: NICHOLAS CHARLES324**

|                                                                 |                          |               | Saved Searches • | ▼ Go Advanced m |
|-----------------------------------------------------------------|--------------------------|---------------|------------------|-----------------|
|                                                                 | Customer: NICHOLA        | AS CHARLES324 |                  | 🖸 Back 👻 🖾 👻    |
|                                                                 | 🗙 Cancel 🛛 🔚 Save & Ba   | ck            |                  | 🍫 X 🖨           |
| Home                                                            | Relationships            |               |                  |                 |
| Worklist                                                        | Relationship:            | Family Member |                  |                 |
| Business Partner                                                | Type of relationship:    | ramity member |                  |                 |
| Farm Records                                                    | Business Partner:        |               |                  |                 |
| Acreage/Inventory R ▶                                           | BP Number/ID:            |               |                  |                 |
| Product Master                                                  | Valid from:<br>Valid To: |               |                  |                 |
| Recent Items<br>NICHOLAS CHARL<br>NICHOLAS CHARL<br>JAMES ALLEN | Valid 10.                |               |                  |                 |

**10.** Click the Relationship dropdown list.

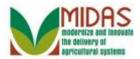

|                                                                 |                              |                    | Saved Searches * | Go Advanced m |
|-----------------------------------------------------------------|------------------------------|--------------------|------------------|---------------|
|                                                                 | Customer: NICHOLA            | AS CHARLES324      |                  | 🕞 Back 👻 💽 👻  |
|                                                                 | 🗙 Cancel 🛛 🍇 Save & Ba       | ck                 |                  | s 🖉 🖧         |
| Home                                                            | Relationships                |                    |                  |               |
| Worklist                                                        | Relationship:                | Family Member      |                  |               |
| Business Partner                                                | Type of relationship:        | Family Member      |                  |               |
| Farm Records                                                    | Business Partner:            | Has Contact Person |                  |               |
| Acreage/Inventory R ▸                                           | BP Number/ID:<br>Valid from: |                    |                  |               |
| Product Master                                                  | Valid To:                    |                    |                  |               |
| Recent Items<br>NICHOLAS CHARL<br>NICHOLAS CHARL<br>JAMES ALLEN |                              |                    |                  |               |

11. Select the Has Contact Person list item Has Contact Person option.

# **Customer: NICHOLAS CHARLES324**

|                                                                         |                          |                    | Saved Searches - | Go Advanced 🗎 |
|-------------------------------------------------------------------------|--------------------------|--------------------|------------------|---------------|
|                                                                         | Customer: NICHOL/        | AS CHARLES324      |                  | 🖸 Back 👻 💽 👻  |
|                                                                         | 🗙 Cancel 🛛 🖓 Save & Ba   | ck                 |                  | 🍫 🔍 🖨         |
| Home                                                                    | Relationships            |                    |                  |               |
| Worklist                                                                | Relationship:            | Has Contact Person | •                |               |
| Business Partner                                                        | Contact:                 |                    |                  |               |
| Farm Records                                                            | Contact Number/ID:       |                    |                  |               |
| Acreage/Inventory R ▶                                                   | Valid from:<br>Valid To: |                    | 67<br>67         |               |
| Product Master  Recent Items  NICHOLAS CHARL NICHOLAS CHARL JAMES ALLEN |                          |                    |                  |               |

**12.** Click the Contact field.

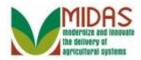

|                                                                        |                          |                    | Saved Searches - | 🔻 Go Advanced 湔 |
|------------------------------------------------------------------------|--------------------------|--------------------|------------------|-----------------|
|                                                                        | Customer: NICHOL/        | AS CHARLES324      |                  | 🖸 Back 👻 💽 👻    |
|                                                                        | 🗙 Cancel 🛛 🖓 Save & Ba   | ck                 |                  | 💪 🔍 🖨           |
| Home                                                                   | Relationships            |                    |                  |                 |
| Worklist                                                               | Relationship:            | Has Contact Person |                  |                 |
| Business Partner                                                       | Contact:                 |                    |                  |                 |
| Farm Records                                                           | Contact Number/ID:       |                    |                  |                 |
| Acreage/Inventory R                                                    | Valid from:<br>Valid To: |                    |                  |                 |
| Product Master  Recent Items NICHOLAS CHARL NICHOLAS CHARL JAMES ALLEN |                          |                    |                  |                 |

**13.** Click the Open Input Help button 🗇.

# Search Criteria

| Business Name        | - | is | -  |                          | 00    |
|----------------------|---|----|----|--------------------------|-------|
| irst Name            | - | is | -  |                          | 00    |
| ast Name             | - | is | -  |                          | 00    |
| /iddle Name          | - | is | -  |                          | 00    |
| Common Customer Name | - | is | •  |                          | 00    |
| 3P Number/ID         | - | is | •  |                          | 00    |
| Role                 | - | is | •  |                          | 00    |
| ax ID Type           | - | is | •  |                          | 00    |
| ax ID Number         | - | is | •  |                          | 00    |
| Service Center       | - | is | •  | FREDERICK COUNTY         | 00    |
| Search Clear Reset   |   |    | Ma | ximum Number of Results: | : 100 |

14. Click the Search for dropdown list.

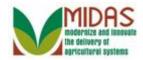

# Search Criteria

| Search for:    | All Account         | ts           |    |    |        |               |       |     |  |
|----------------|---------------------|--------------|----|----|--------|---------------|-------|-----|--|
| Business Name  |                     | All Accounts |    |    |        |               |       | 00  |  |
| First Name     | Customer<br>Contact |              |    |    |        |               |       | 00  |  |
| Last Name      | Contact             | -            | is | -  |        |               |       | 00  |  |
| Middle Name    |                     | -            | is | -  |        |               |       | 00  |  |
| Common Custor  | ner Name            | -            | is | -  |        |               |       | 00  |  |
| BP Number/ID   |                     | -            | is | -  |        |               |       | 00  |  |
| Role           |                     | -            | is | -  |        |               | -     | 00  |  |
| Tax ID Type    |                     | -            | is | -  |        |               | -     | 00  |  |
| Tax ID Number  |                     | •            | is | •  |        |               |       | 00  |  |
| Service Center |                     | •            | is | -  | FRE    | DERICK COUNT  | Y۵    | 00  |  |
| Search Clear   | Reset               |              |    | Ma | iximur | Number of Res | ults: | 100 |  |

**15.** Select Contact from the drop down list.

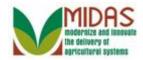

# Search Criteria

| Search for:                | Contact |    |   | • |    |  |  |
|----------------------------|---------|----|---|---|----|--|--|
| First Name                 | •       | is | • |   | 00 |  |  |
| ast Name                   | •       | is | • |   | 00 |  |  |
| Contact Number/I           | •       | is | • |   | 00 |  |  |
| Customer Number            |         | is | • |   | 00 |  |  |
| lity                       | -       | is | - |   | 00 |  |  |
|                            |         |    |   |   |    |  |  |
| esult List                 |         |    |   |   |    |  |  |
| esult List<br>PNew Contact |         |    |   |   |    |  |  |

**16.** Click the New Contact button Prevented in the New Contact

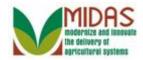

| General Data       |       | Main Address and Com | nmunica | tion Dat | a   |  |
|--------------------|-------|----------------------|---------|----------|-----|--|
| Contact Number/ID: |       | Information Line:    |         |          |     |  |
| Prefix:            | •     | Address Line:        |         |          |     |  |
| First Name:*       | Nancy | PO Box:              |         |          |     |  |
| Middle Name:       |       | City:                |         |          |     |  |
| Last Name:*        |       | State:               |         | ٥        |     |  |
| Suffix:            | -     | ZIP Code:            |         |          |     |  |
|                    |       | Country:             | US      | đ        | USA |  |
|                    |       | Telephone Number:    |         |          |     |  |
|                    |       | E-Mail Address:      |         |          |     |  |
|                    |       | Communication Meth   | Post (I | etter)   |     |  |
| Votes              |       |                      |         |          |     |  |
|                    |       |                      |         |          |     |  |
|                    |       |                      |         |          |     |  |
|                    |       |                      |         |          |     |  |

**17.** As required, complete/review the following fields:

| Field       | R/O/C | Description         |
|-------------|-------|---------------------|
| First Name: | R     |                     |
|             |       | Example:<br>Nancy   |
| Last Name:  | R     |                     |
|             |       | Example:<br>Charles |

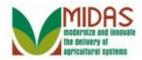

| General Data       |          | Main Address and Com | municati  | on Dat | a   |  |
|--------------------|----------|----------------------|-----------|--------|-----|--|
| Contact Number/ID: |          | Information Line:    |           |        |     |  |
| Prefix:            | -        | Address Line:        |           |        |     |  |
| First Name:*       | Nancy    | PO Box:              |           |        |     |  |
| Middle Name:       |          | City:                |           |        |     |  |
| Last Name:*        | Charles  | State:               |           | đ      |     |  |
| Suffix:            | <b>•</b> | ZIP Code:            |           |        |     |  |
|                    |          | Country:             | US        | ٥      | USA |  |
|                    |          | Telephone Number:    |           |        |     |  |
|                    |          | E-Mail Address:      |           |        |     |  |
|                    |          | Communication Meth   | Post (let | ter)   |     |  |
| Votes              |          |                      |           |        |     |  |
|                    |          |                      |           |        |     |  |
|                    |          |                      |           |        |     |  |

**18.** Click the OK button **OK** 

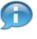

The contact is added and will be displayed on the Has Contact Person Relationship screen.

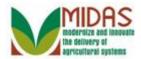

|                     |                        |                                  | Saved Searches - | ✓ Go Advanced m |
|---------------------|------------------------|----------------------------------|------------------|-----------------|
|                     | Customer: NICHOLA      | AS CHARLES324                    |                  | 🖸 Back 👻 💽 👻    |
|                     | 🗙 Cancel 🛛 🝓 Save & Ba | ck                               |                  | star 🕹 🕹        |
| Home                | Relationships          |                                  |                  |                 |
| Worklist            |                        |                                  |                  |                 |
| Business Partner    | Relationship:          | Has Contact Person               |                  |                 |
|                     | Contact:               | NANCY CHARLES / FREDERICK MD 223 |                  |                 |
| Farm Records        | Contact Number/ID:     | 10000010                         |                  |                 |
| Acreage/Inventory R | Valid from:            | 05.12.2012                       |                  |                 |
| Product Master      | Valid To:              | 31.12.9999                       |                  |                 |
| Recent Items        |                        |                                  |                  |                 |
| NICHOLAS CHARL      |                        |                                  |                  |                 |
| NICHOLAS CHARL      |                        |                                  |                  |                 |
| JAMES ALLEN         |                        |                                  |                  |                 |
|                     |                        |                                  |                  |                 |
|                     |                        |                                  |                  |                 |
|                     |                        |                                  |                  |                 |
|                     |                        |                                  |                  |                 |
|                     |                        |                                  |                  |                 |

19. Click Save & Back button Save & Back

# **Customer: NICHOLAS CHARLES324**

|                                                 |                                      |                        | Saved Searches -              | <ul> <li>Go Advanced m</li> </ul> |
|-------------------------------------------------|--------------------------------------|------------------------|-------------------------------|-----------------------------------|
|                                                 | Customer: NICHOLAS CHARLES           | 324                    |                               | 🖸 Back 🔻 💽 👻                      |
|                                                 | 🗄 Save   🗙 Cancel   Fact Sheet 🔹 😣   | 0F Fact Sheet │ More∍  |                               | sk 🖉 🖨 🔇                          |
| Home                                            | Representative Capacity Relationship | ps                     |                               |                                   |
| Worklist                                        | C New                                |                        |                               | <b>(</b> )                        |
| Business Partner                                | Acti Relationship                    | Fullname               | Valid From                    | Valid To                          |
| Farm Records                                    | 🕼 🗊 Has Contact Person               | NANCY CHARLES / FREDE. | 05.12.2012                    | 31.12.9999                        |
| Acreage/Inventory R                             | Program Participation Associated     | Counties               |                               |                                   |
| Product Master                                  | Acti Customer Type                   | Organization Name      | General Program Interest      | Current Participant               |
| Recent Items                                    | FSA CUSTOMER                         | FREDERICK COUNTY FAR   | . Has interest in the program | Currently enrolled and parti      |
| NICHOLAS CHARL<br>NICHOLAS CHARL<br>JAMES ALLEN | Attachments                          |                        |                               |                                   |
| JAMES ALLEN                                     |                                      |                        |                               | <b>I</b>                          |
|                                                 | Polder Attachment PURL [             | ] With Template 🍵 🗈 🔀  | Call More ≠                   |                                   |
|                                                 | Name Type                            | Cri                    | eated By                      | Created On                        |
|                                                 | B No result found                    |                        |                               |                                   |

**20.** Click Save button Save.

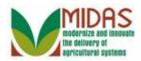

| l l l l l l l l l l l l l l l l l l l | Home                                  |                   |                                                | C |
|---------------------------------------|---------------------------------------|-------------------|------------------------------------------------|---|
|                                       |                                       |                   |                                                |   |
| Home                                  | Workflow Tasks                        | <b>X</b>          | Alerts                                         |   |
| Worklist                              | B No result found                     |                   | 2                                              |   |
| Business Partner                      |                                       |                   | No result found                                | _ |
| Farm Records                          | Web Links                             | R 🗖 🖉             | Q Search                                       |   |
| Acreage/Inventory R ▶                 | No result found                       |                   | Search Customers/Contacts<br>Search Employees  |   |
| Product Master                        | Favorites                             | & 🗆 &             | Search Farms/Bins<br>Search Member Hierarchies |   |
| Recent Items<br>NICHOLAS CHARL        | My Favorites -                        | Filter: All Items | Search Products<br>Search Requested Products   |   |
| NICHOLAS CHARL<br>JAMES ALLEN         | 🖄 My Favorites                        |                   | Create                                         |   |
|                                       | · · · · · · · · · · · · · · · · · · · |                   | Create Farm/Bin<br>Create New Product Request  |   |
| 21.<br>Click Home                     | Home                                  |                   |                                                |   |

**21.** Click Home button

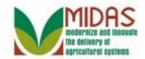

Result

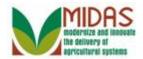

# Next Steps

You have successfully create a contact.